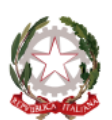

Ministero dell'Istruzione e del Merito Unità di missione per il Piano nazionale di ripresa e resilienza

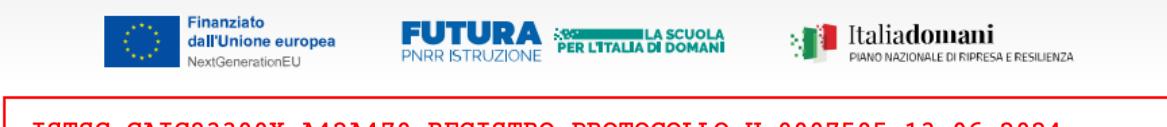

ISTSC CAIC83300X.A42A470.REGISTRO PROTOCOLLO.U.0007505.13-06-2024

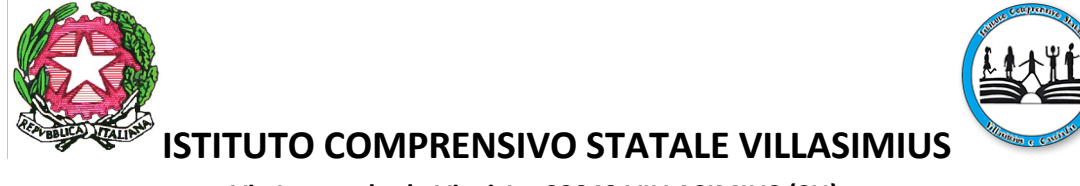

**Via Leonardo da Vinci 1 – 09049 VILLASIMIUS (SU)**

Scuola dell'Infanzia, Scuola Primaria, Scuola Secondaria di I grado di Villasimius e Castiadas **www.icvillasimius.edu.it**

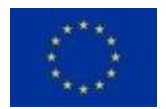

**Telefono 070/791230 E-mail caic83300x@istruzione.it P.E.C. caic83300x@pec.istruzione.it Codice Fiscale 80009440928 Codice Univoco Ufficio UFZLYZ**

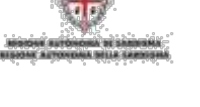

Circolare n.583/2023-2024

Villasimius, 13 giugno 2024

Agli alunni, ai docenti e ai genitori dell'Istituto Al personale Ata e alla DSGA Nella bacheca del R.E. e nel sito web Agli atti

# **PIANO NAZIONALE DI RIPRESA E RESILIENZA (PNRR)**

MISSIONE 4: ISTRUZIONE E RICERCA

Componente 1 - Potenziamento dell'offerta dei servizi di Istruzione: Dagli asili nido alle

Università

Investimento 3.2 Scuola 4.0

*"Scuole innovative, cablaggio, nuovi ambienti di apprendimento e laboratori"* 

**AZIONE 1 – NEXT GENERATION CLASSROOM –**

**AMBIENTI DI APPRENDIMENTO INNOVATIVI - PROGETTO (TITOLO):** 

## **ICVILLASIMIUS 4.0**

**CODICE PROGETTO M4C1I3.2-2022-961-P-11033 CUP I74D22003000006**

## **CIG: 9891762C39**

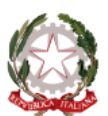

Ministero dell'Istruzione e del Merito Unità di missione per il Piano nazionale di ripresa e resilienza

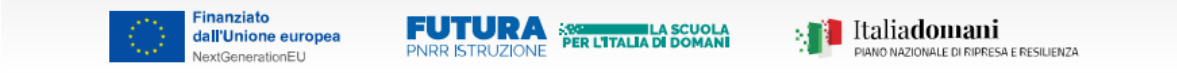

## Oggetto: **Attivazione piattaforma MLOL SCUOLA – BIBLIOTECA DIGITALE - ISTRUZIONI**

Facendo seguito alla Circolare n. 531 del 14 maggio u.s., che ad ogni buon conto si allega, si trasmettono di seguito le istruzioni per accedere alla piattaforma open della biblioteca digitale in oggetto:

#### **Iscrizione alla piattaforma MLOL Scuola:**

- ➢ andare sul sito MLOL Scuola https://scuola.medialibrary.it
- ➢selezionare la scritta: "Hai dimenticato le credenziali di accesso?"
- ➢selezionare l'ente nel menù a tendina: IC VILLASIMIUS
- ➢selezionare Username inserendo la propria mail personale dell'Istituto: nome.cognome@icvillasimius.edu.it
- ➢ ricezione mail sull'account dell'Istituto con le credenziali:
- username (codice alfanumerico che inizia per "s", es.: s001u0587)
- link per reset password
- ➢selezionare il link ed inserire la nuova password, cliccare INVIA
- ➢selezionare TORNA ALLA HOME
- ➢inserire le nuove credenziali:
- Username: (codice alfanumerico ricevuto nella mail)
- Password: (password scelta)

In alternativa, si può seguire la stessa procedura andando direttamente al sito MLOL Scuola https://ca-icvillasimius.medialibrary.it/ del nostro istituto e seguire i passaggi sopra descritti. Al termine di tale procedura ciascuno utente avrà accesso alle Risorse Open del sito (menù a tendina in basso a sinistra). Selezionando un genere ed uno dei libri proposti è possibile vedere l'anteprima oppure scaricarlo con l'apposita funzione "SCARICA" o "VAI AL SITO" (il file avrà il formato epub leggibile con i dispositivi Kindle).

Se la funzione "Scarica" non è presente, ma compare la scritta "PRESTITO NON ABILITATO", il libro non fa parte della raccolta open.

Nella sezione Info (in alto a destra) ciascuno utente può trovare materiali informativi sui vari cataloghi e corsi di formazione gratuiti.

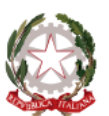

Ministero dell'Istruzione e del Merito Unità di missione per il Piano nazionale di ripresa e resilienza

Finanziato<br>dall'Unione europea **FUTURA ENERGY LA SCUOLA Ti** Italiadomani ONALE DI RIPRESA E RESILIENZA NextGenerationEU

**Considerata la valenza didattica ed educativa della biblioteca digitale open messa a disposizione dell'utenza grazie ai finanziamenti del PNRR e nell'ottica dell'educazione alla lettura dei nostri alunni, se ne auspica la fruizione da parte di tutta la comunità scolastica dell'Istituto Comprensivo di Villasimius e Castiadas.**

Resto a disposizione per eventuali chiarimenti in merito; eventuali criticità di accesso possono essere segnalate alla casella di posta della scuola caic83300x@istruzione.it

Buona lettura!

Il Dirigente Scolastico Antonella Trabalza

Documento firmato digitalmente ai sensi del D. L.vo 82/2005 (Codice dell'Amministrazione digitale) e ss.mm.ii.

ANTONELLA TRABALZA 13.06.2024 12:55:50 UTC

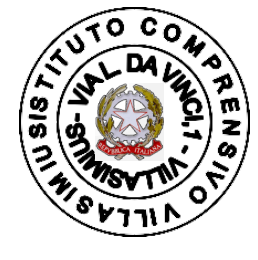